#### **CSCI-1680 Web Performance, Content Distribution P2P**

**Rodrigo Fonseca** 

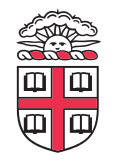

Based partly on lecture notes by Scott Shenker and John Jannotti

## **Last time**

- **HTTP and the WWW**
- **Today: HTTP Performance** 
	- Persistent Connections, Pipeline, Multiple Connections
	- Caching
	- Content Distribution Networks

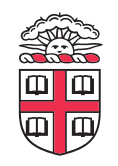

### **HTTP Performance**

- **What matters for performance?**
- **Depends on type of request** 
	- Lots of small requests (objects in a page)
	- Some big requests (large download or video)

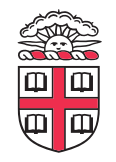

## **Small Requests**

- **Latency matters**
- **RTT dominates**
- **Two major causes:** 
	- Opening a TCP connection
	- Actually sending the request and receiving response
	- And a third one: DNS lookup!

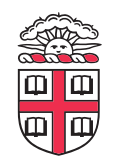

### **How can we reduce the number of connection setups?**

- **Keep the connection open and request all objects serially** 
	- Works for all objects coming from the same server
	- Which also means you don't have to "open" the window each time
- **Persistent connections (HTTP/1.1)**

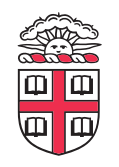

### **Browser Request**

```
GET / HTTP/1.1 
Host: localhost:8000 
User-Agent: Mozilla/5.0 (Macinto ... 
Accept: text/xml,application/xm ... 
Accept-Language: en-us,en;q=0.5 
Accept-Encoding: gzip,deflate 
Accept-Charset: ISO-8859-1,utf-8;q=0.7,*;q=0.7 
Keep-Alive: 300 
Connection: keep-alive
```
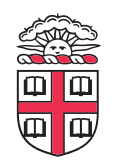

## **Small Requests (cont)**

#### • **Second problem is that requests are serialized**

– Similar to stop-and-wait protocols!

#### • **Two solutions**

- Pipelined requests (similar to sliding windows)
- Parallel Connections
	- HTTP standard says no more than 2 concurrent connections per host name
	- Most browsers use more (up to 8 per host,  $\sim$ 35 total)
		- See http://www.browserscope.org/
- How are these two approaches different?

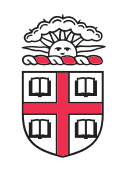

## **Larger Objects**

- **Problem is throughput in bottleneck link •• Problem is throughput in bottleneck**
- **Solution: HTTP Proxy Caching** 
	- Also improves latency, and reduces server load  $\frac{1}{2}$  **b** and **proxy** calculated **proxy** can *F* - Can also improve latency!

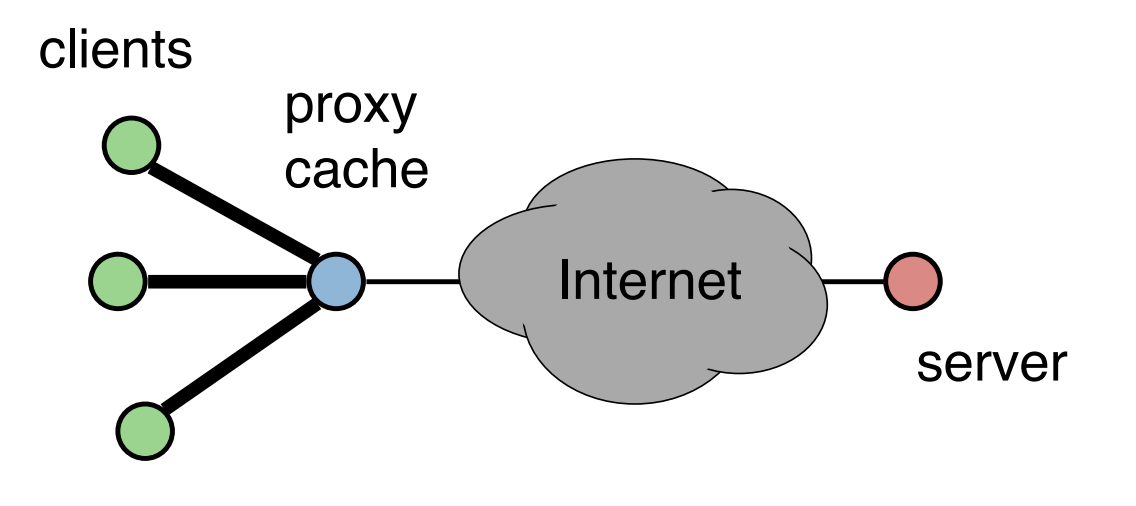

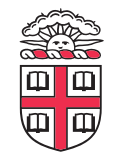

## **How to Control Caching?**

- **Server sets options** 
	- **Expires** header
	- No-Cache header
- **Client can do a conditional request:** 
	- Header option: if-modified-since
	- Server can reply with 304 NOT MODIFIED

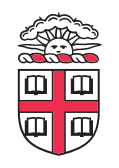

# **Caching**

- **Where to cache content?** 
	- Client (browser): avoid extra network transfers
	- Server: reduce load on the server
	- Service Provider: reduce external traffic

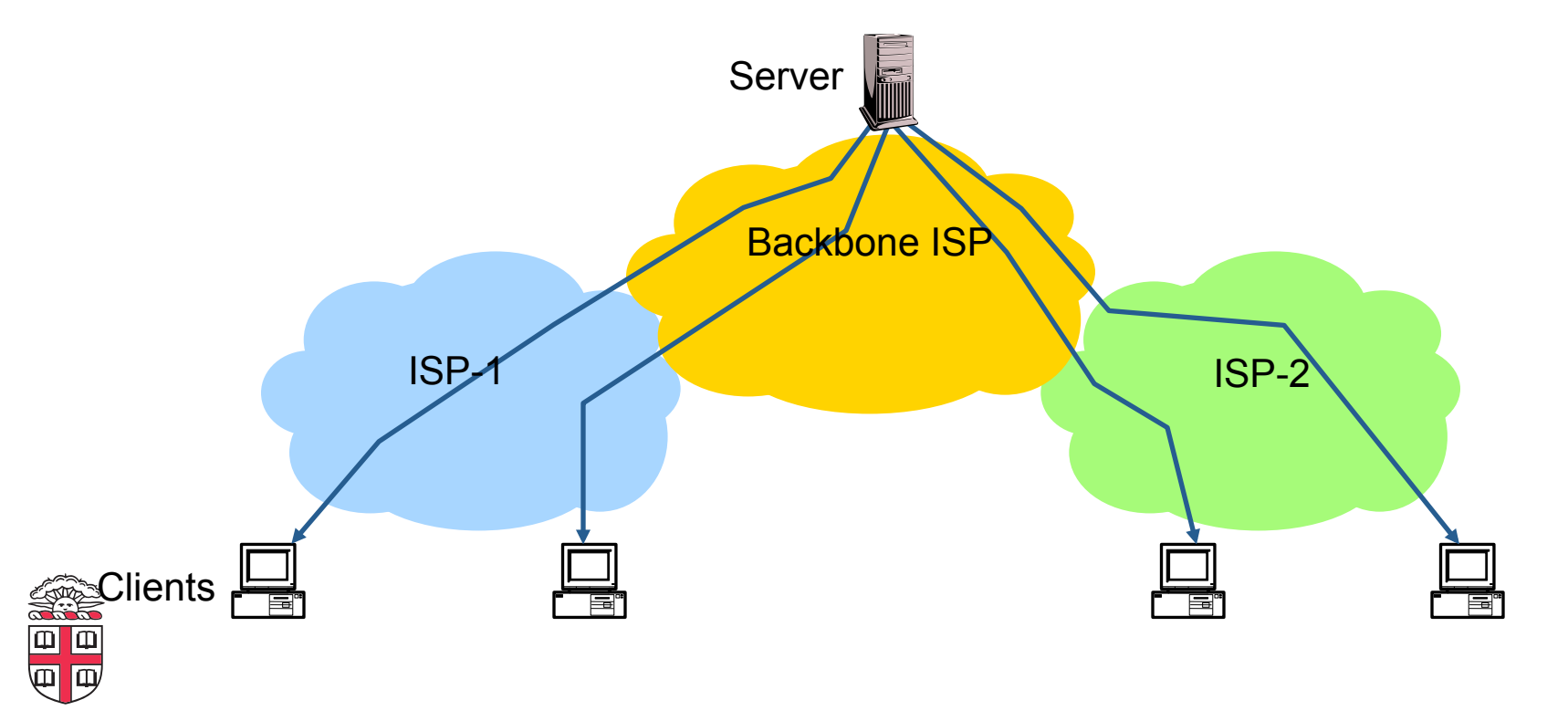

# **Caching**

#### • **Why caching works?**

- Locality of reference:
	- Users tend to request the same object in succession
	- Some objects are popular: requested by many users

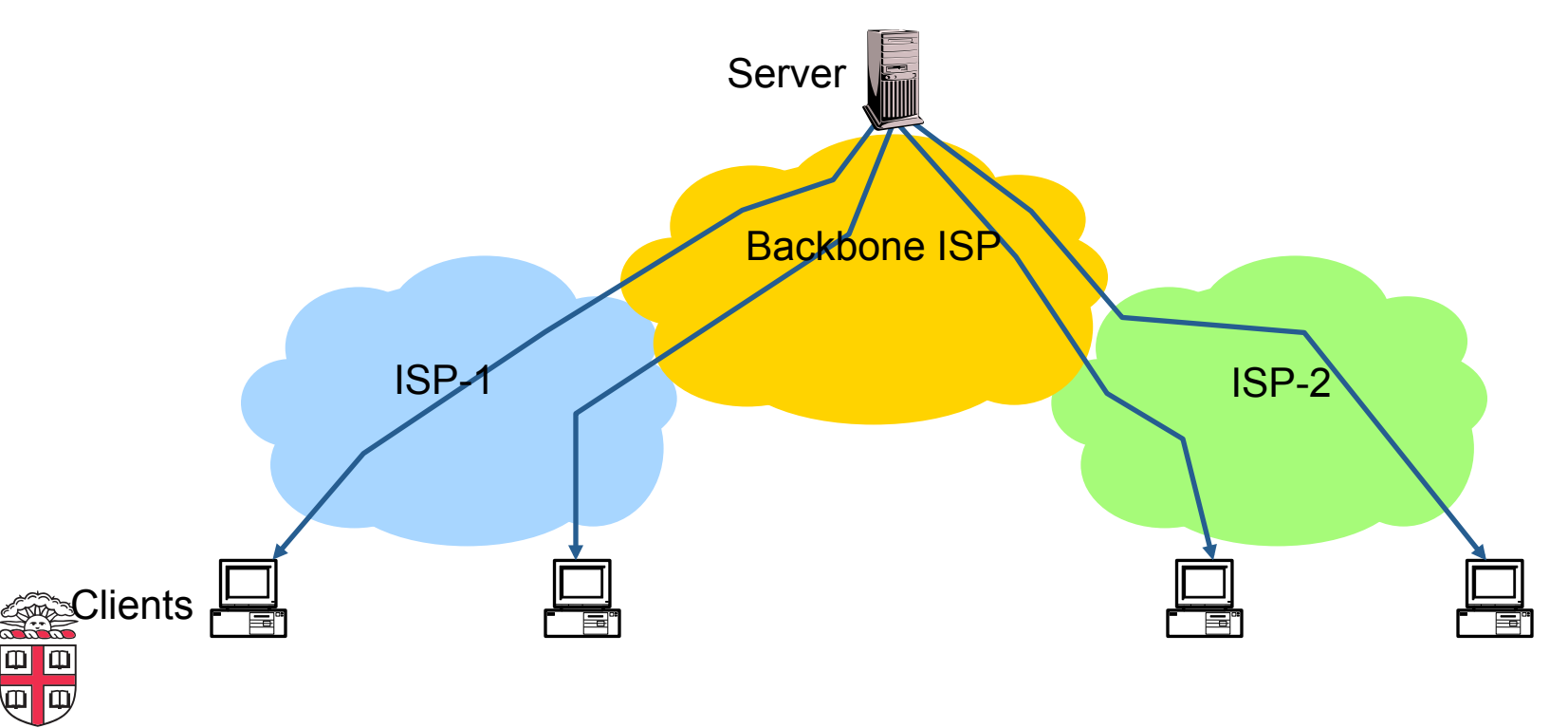

## **How well does caching work?**

#### • **Very well, up to a point**

- Large overlap in requested objects
- Objects with one access place upper bound on hit ratio
- Dynamic objects not cacheable\*
- **Example: Wikipedia** 
	- About 400 servers, 100 are HTTP Caches (Squid)
	- 85% Hit ratio for text, 98% for media

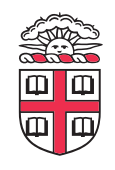

\* But can cache portions and run special code on edges to reconstruct

### **HTTP Cache Control**

```
Cache-Control = "Cache-Control" ":" 1#cache-directive 
cache-directive = cache-request-directive 
 | cache-response-directive 
cache-request-directive = 
  "no-cache" ; Section 14.9.1 
 | "no-store" ; Section 14.9.2 
 "max-age" "=" delta-seconds ; Section 14.9.3, 14.9.4
 "max-stale" [ "=" delta-seconds ] ; Section 14.9.3
 "min-fresh" "=" delta-seconds ; Section 14.9.3
 | "no-transform" ; Section 14.9.5 
 | "only-if-cached" ; Section 14.9.4 
 | cache-extension ; Section 14.9.6
```
cache-response-directive =

```
 "public" ; Section 14.9.1 
"private" \lceil "=" <"> 1#field-name <"> \rceil ; Section 14.9.1
"no-cache" \lceil "=" <"> 1#field-name <"> \rceil; Section 14.9.1
| "no-store" ; Section 14.9.2 
| "no-transform" ; Section 14.9.5 
| "must-revalidate" ; Section 14.9.4 
| "proxy-revalidate" ; Section 14.9.4 
| "max-age" "=" delta-seconds ; Section 14.9.3 
| "s-maxage" "=" delta-seconds ; Section 14.9.3 
| cache-extension ; Section 14.9.6
```
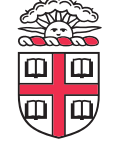

### **Reverse Proxies**

#### • **Close to the server**

- Also called Accelerators
- Only work for static content

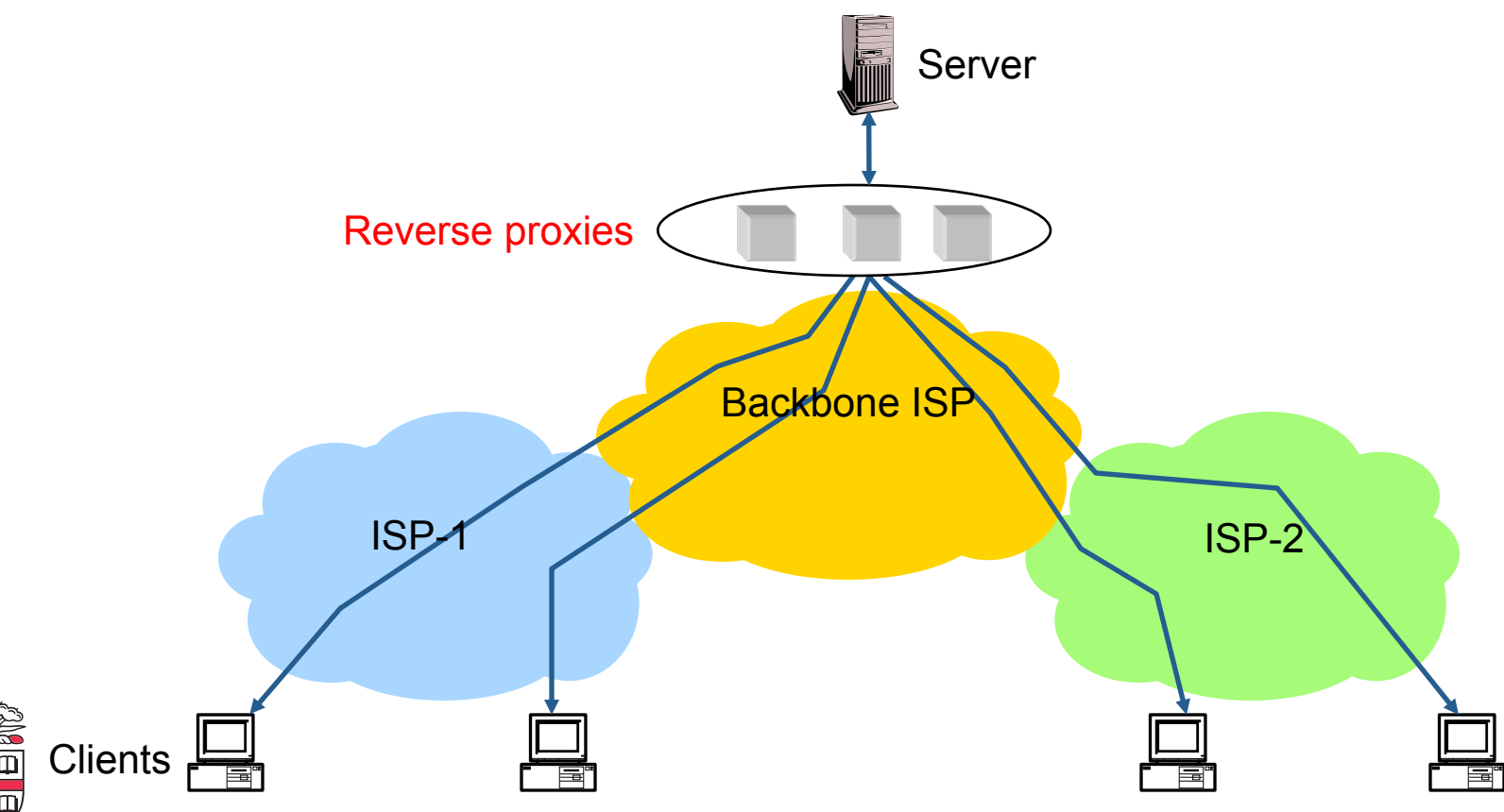

### **Forward Proxies**

- **Typically done by ISPs or Enterprises** 
	- Reduce network traffic and decrease latency
	- May be transparent or configured

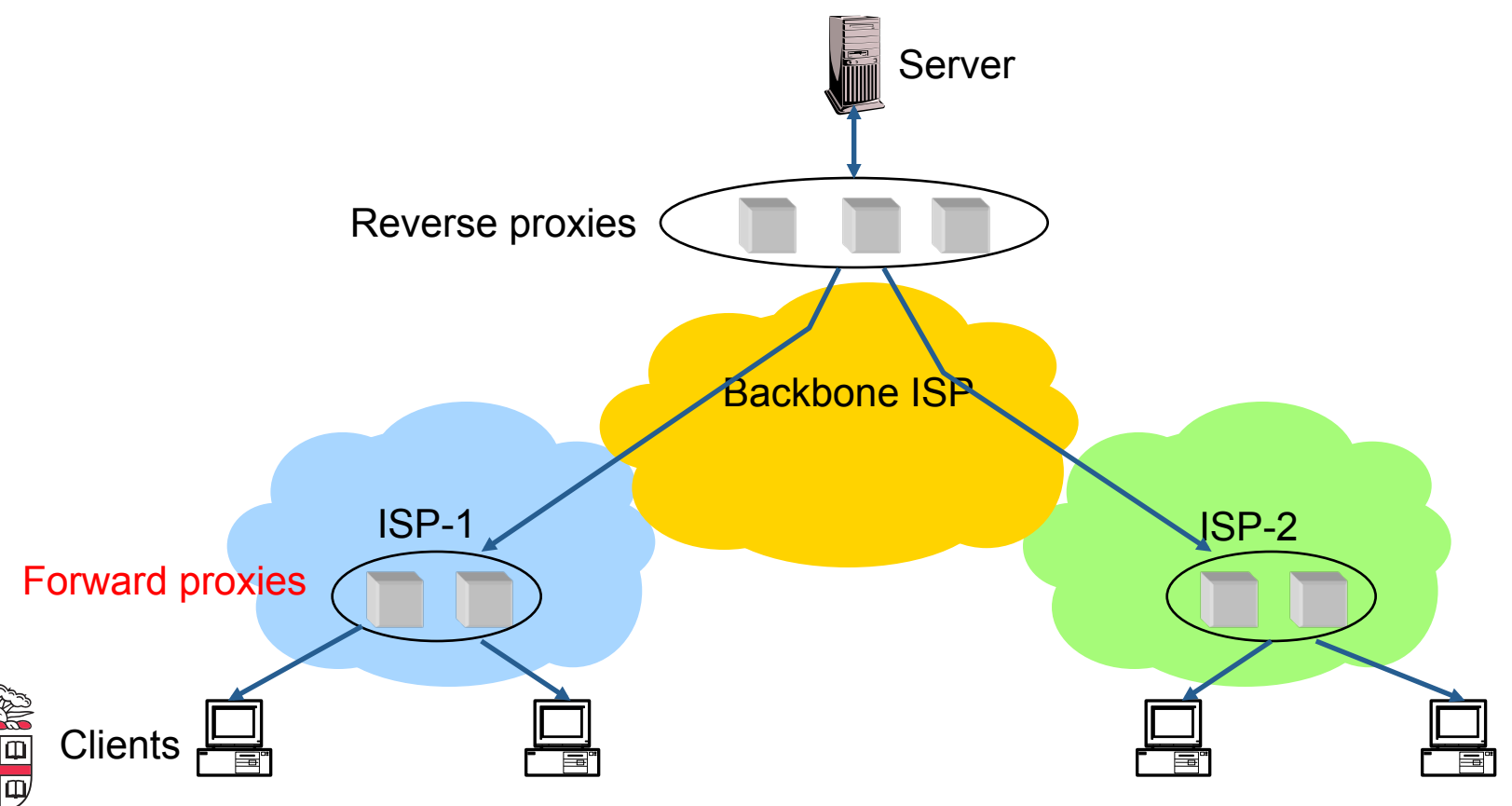

## **Content Distribution Networks**

- **Integrate forward and reverse caching** 
	- One network generally administered by one entity
	- E.g. Akamai
- **Provide document caching** 
	- Pull: result from client requests
	- Push: expectation of high access rates to some objects
- **Can also do some processing** 
	- Deploy code to handle some dynamic requests
	- Can do other things, such as transcoding

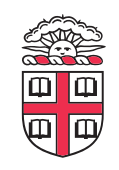

## **Example CDN**

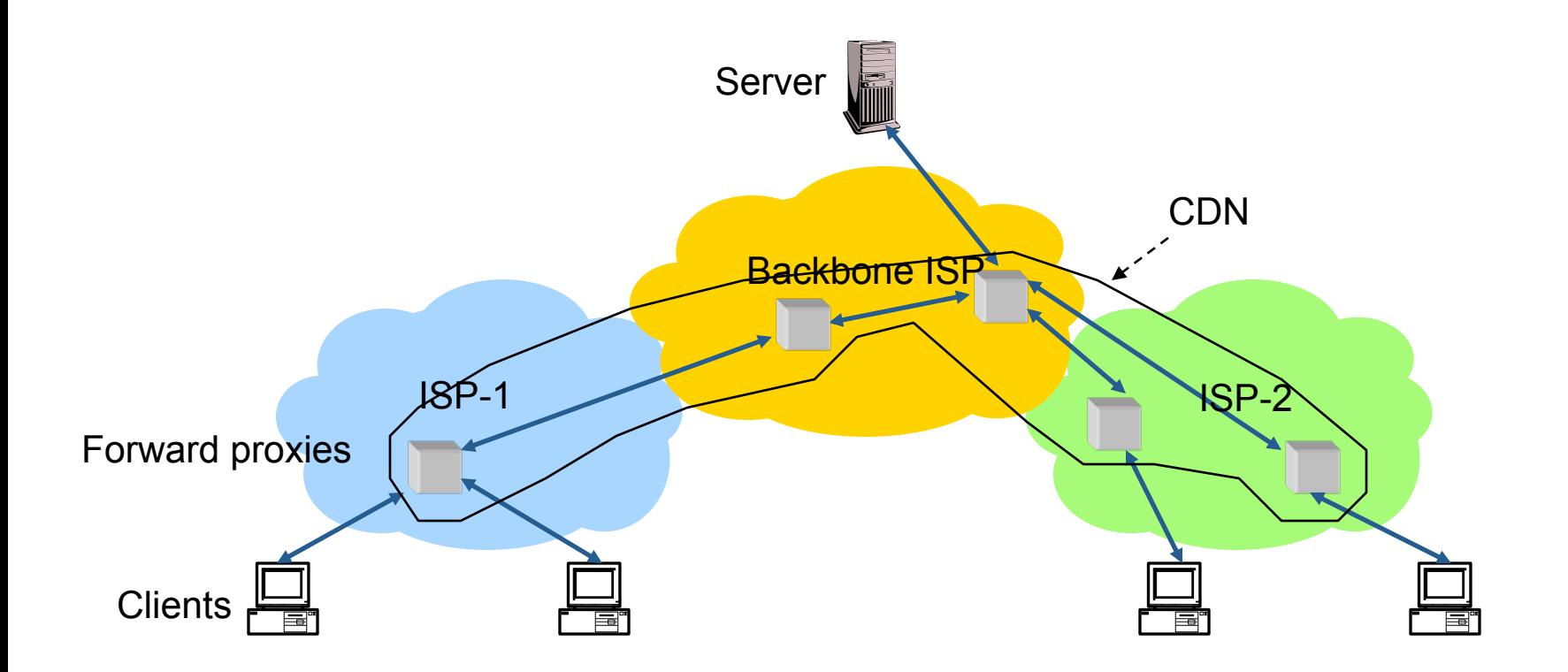

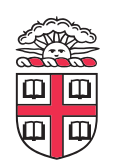

### **How Akamai works**

- **Akamai has cache servers deployed close to clients** 
	- Co-located with many ISPs
- **Challenge: make same domain name resolve to a proxy close to the client**
- **Lots of DNS tricks. BestBuy is a customer** 
	- Delegate name resolution to Akamai (via a CNAME)
- **From Brown:**

dig www.bestbuy.com

;; ANSWER SECTION:

www.bestbuy.com. 3600 IN CNAME www.bestbuy.com.edgesuite.net. www.bestbuy.com.edgesuite.net. 21600 IN CNAME a1105.b.akamai.net. a1105.b.akamai.net. 20 IN A 198.7.236.235 a1105.b.akamai.net. 20 IN A 198.7.236.240

– Ping time: 2.53ms

#### • **From Berkeley, CA:**

a1105.b.akamai.net. 20 IN A 198.189.255.200 a1105.b.akamai.net. 20 IN A 198.189.255.207

– Ping time: 3.20ms

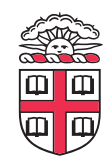

### **DNS Resolution**

dig www.bestbuy.com ;; ANSWER SECTION: www.bestbuy.com. 3600 IN CNAME www.bestbuy.com.edgesuite.net. www.bestbuy.com.edgesuite.net. 21600 IN CNAME a1105.b.akamai.net. a1105.b.akamai.net. 20 IN A 198.7.236.235 a1105.b.akamai.net. 20 IN A 198.7.236.240 ;; AUTHORITY SECTION: b.akamai.net. 1101 IN NS n1b.akamai.net. b.akamai.net. 1101 IN NS n0b.akamai.net. ;; ADDITIONAL SECTION: n0b.akamai.net. 1267 IN A 24.143.194.45 n1b.akamai.net. 2196 IN A 198.7.236.236

- **n1b.akamai.net finds an edge server close to the client's local resolver** 
	- Uses knowledge of network: BGP feeds, traceroutes. *Fheir secret sauce...*

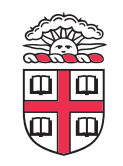

## **What about the content?**

- **Say you are Akamai**
	- Clusters of machines close to clients
	- Caching data from many customers
	- Proxy fetches data from *origin* server first time it sees a URL
- **Choose cluster based on client network location**
- **How to choose server within a cluster?**
- **If you choose based on client** 
	- Low hit rate: N servers in cluster means N cache misses per URL

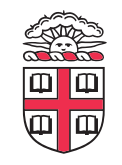

## **Straw man: modulo hashing**

- **Say you have N servers**
- **Map requests to proxies as follows:** 
	- Number servers 0 to N-1
	- $-$  Compute hash of URL:  $h =$  hash (URL)
	- Redirect client to server  $\#p = h \mod N$
- **Keep track of load in each proxy** 
	- If load on proxy #p is too high, try again with a different hash function (or "salt")
- **Problem: most caches will be useless if you add or remove proxies, change value of N**

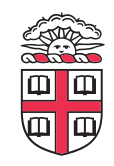

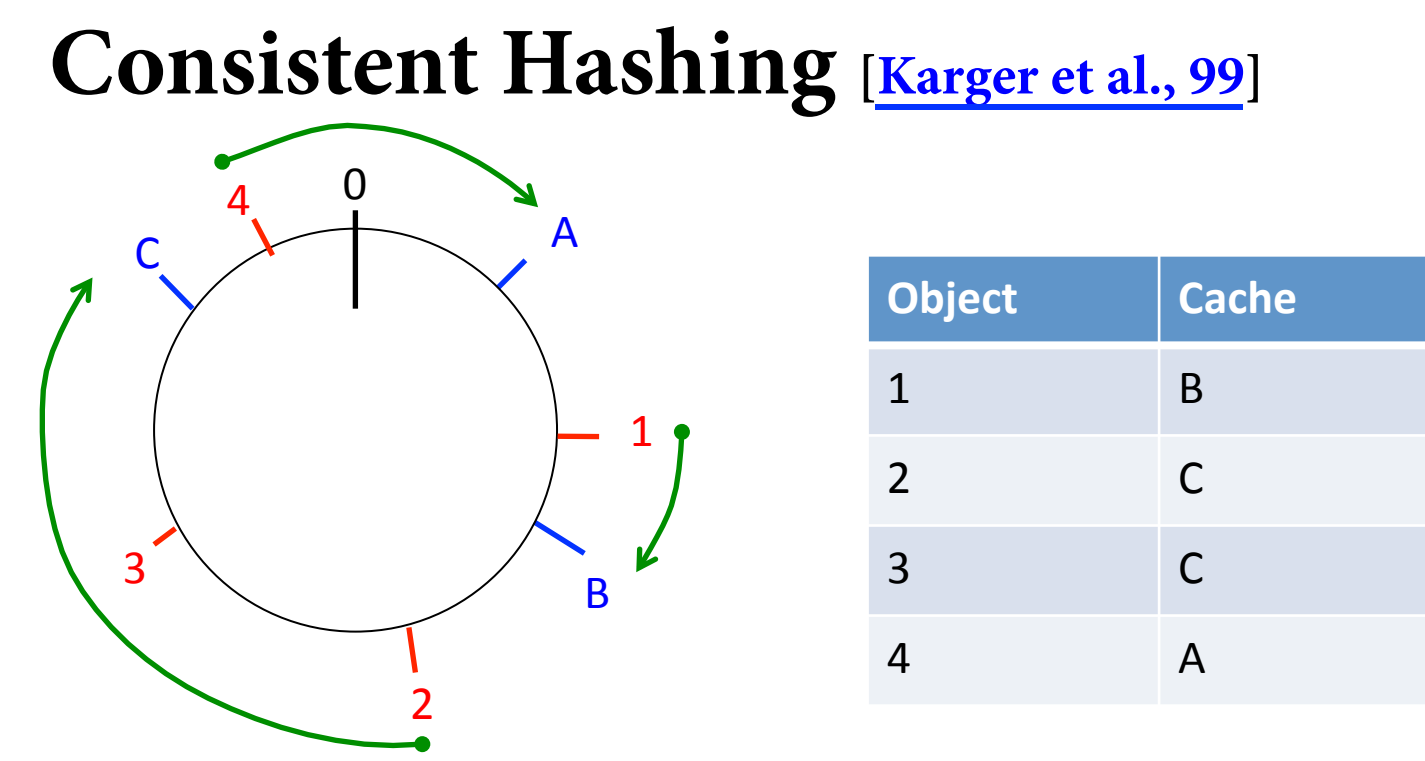

- **URLs and Caches are mapped to points on a circle using a hash function**
- **A URL is assigned to the closest cache clockwise**
- **Minimizes data movement on change!** 
	- When a cache is added, only the items in the preceding segment are moved
	- When a cache is removed, only the next cache is affected

### **Consistent Hashing [Karger et al., 99]**

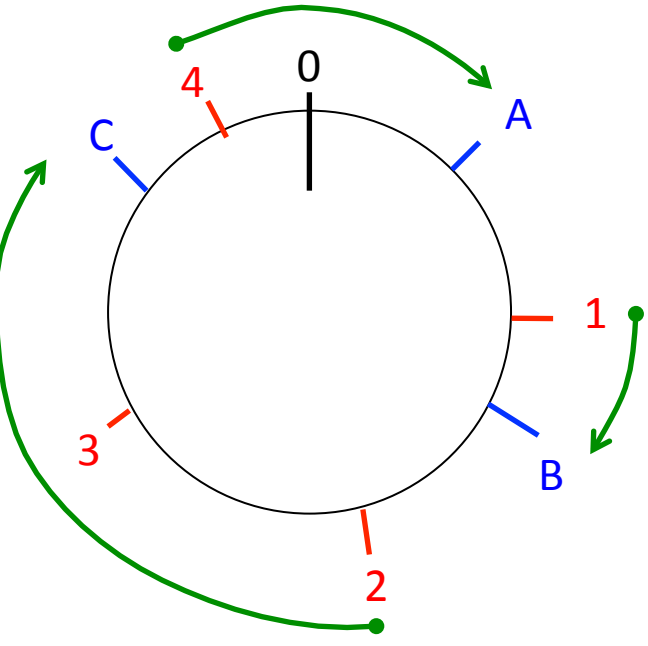

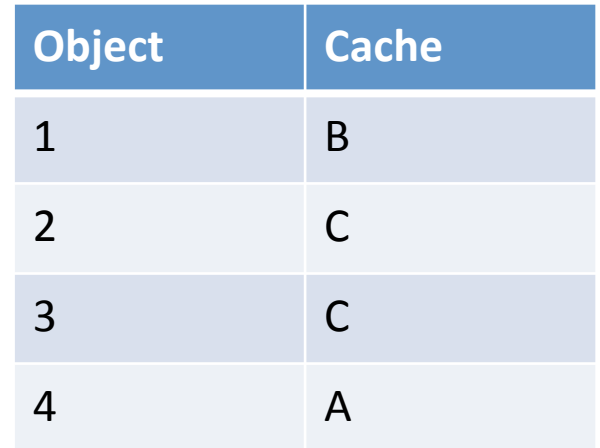

#### • **Minimizes data movement**

- If 100 caches, add/remove a proxy invalidates  $\sim$ 1% of objects
- When proxy overloaded, spill to successor

#### • **Can also handle servers with different capacities. How?**  Give bigger proxies more random points on the ring

## **Summary**

#### • **HTTP Caching can greatly help performance**

– Client, ISP, and Server-side caching

#### • **CDNs make it more effective**

- Incentives, push/pull, well provisioned
- DNS and Anycast tricks for finding close servers
- Consistent Hashing for smartly distributing load

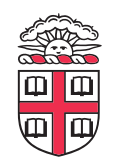

### **Peer-to-Peer Systems**

#### • **How did it start?**

- $-$  A killer application: file distribution
- Free music over the Internet! (*not exactly legal…*)
- **Key idea: share storage, content, and bandwidth of individual users** 
	- Lots of them

#### • **Big challenge: coordinate all of these users**

- In a scalable way (not NxN!)
- With changing population (aka *churn*)
- With no central administration
- With no trust
- With large heterogeneity (content, storage, bandwidth,…)

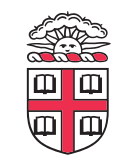

## **3 Key Requirements**

- **P2P Systems do three things:**
- **Help users determine what they want** 
	- Some form of search
	- P2P version of Google
- **Locate that content** 
	- Which node(s) hold the content?
	- P2P version of DNS (map name to location)

#### • **Download the content**

- Should be efficient
- P2P form of Akamai

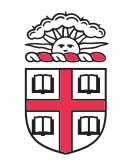

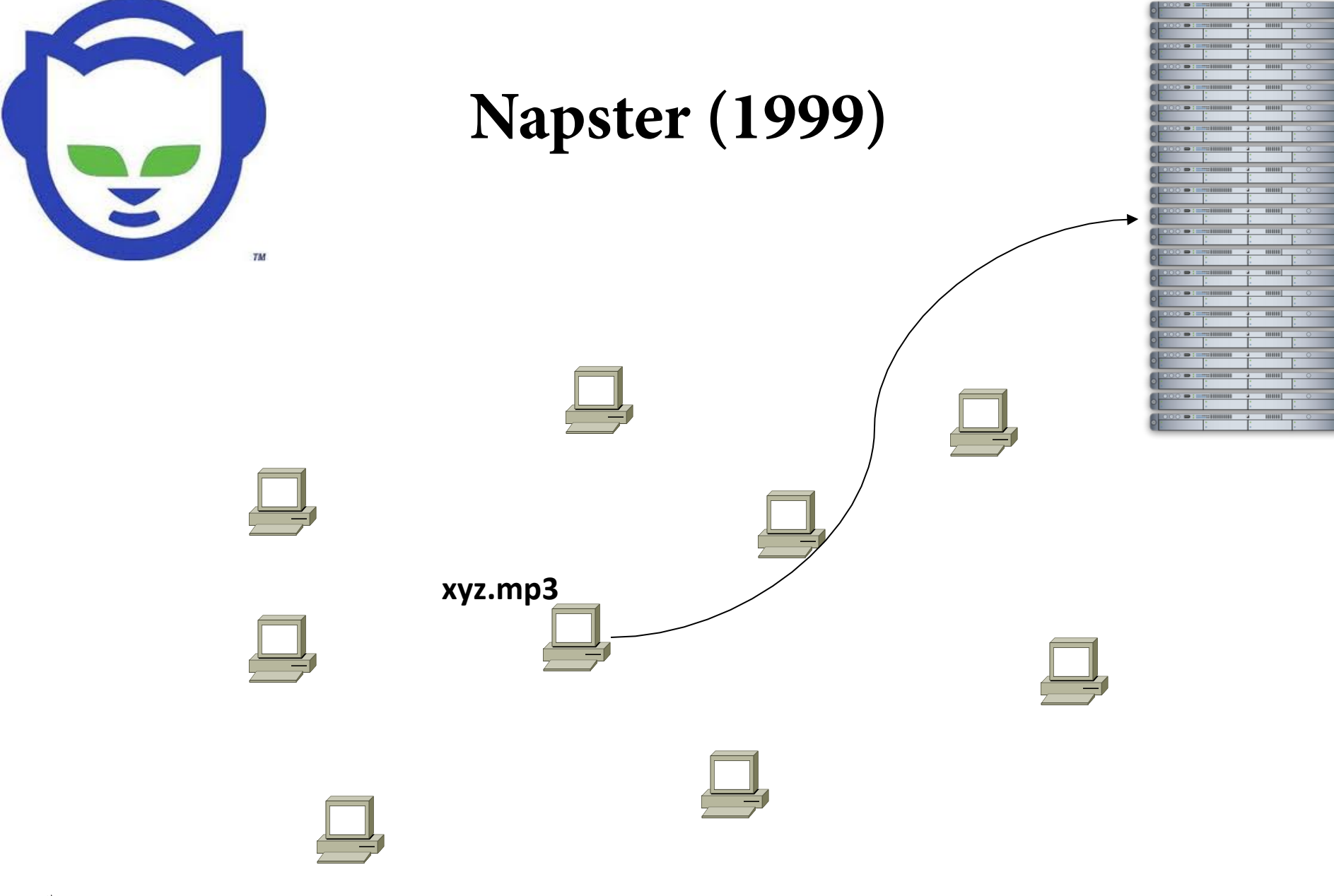

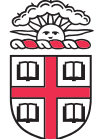

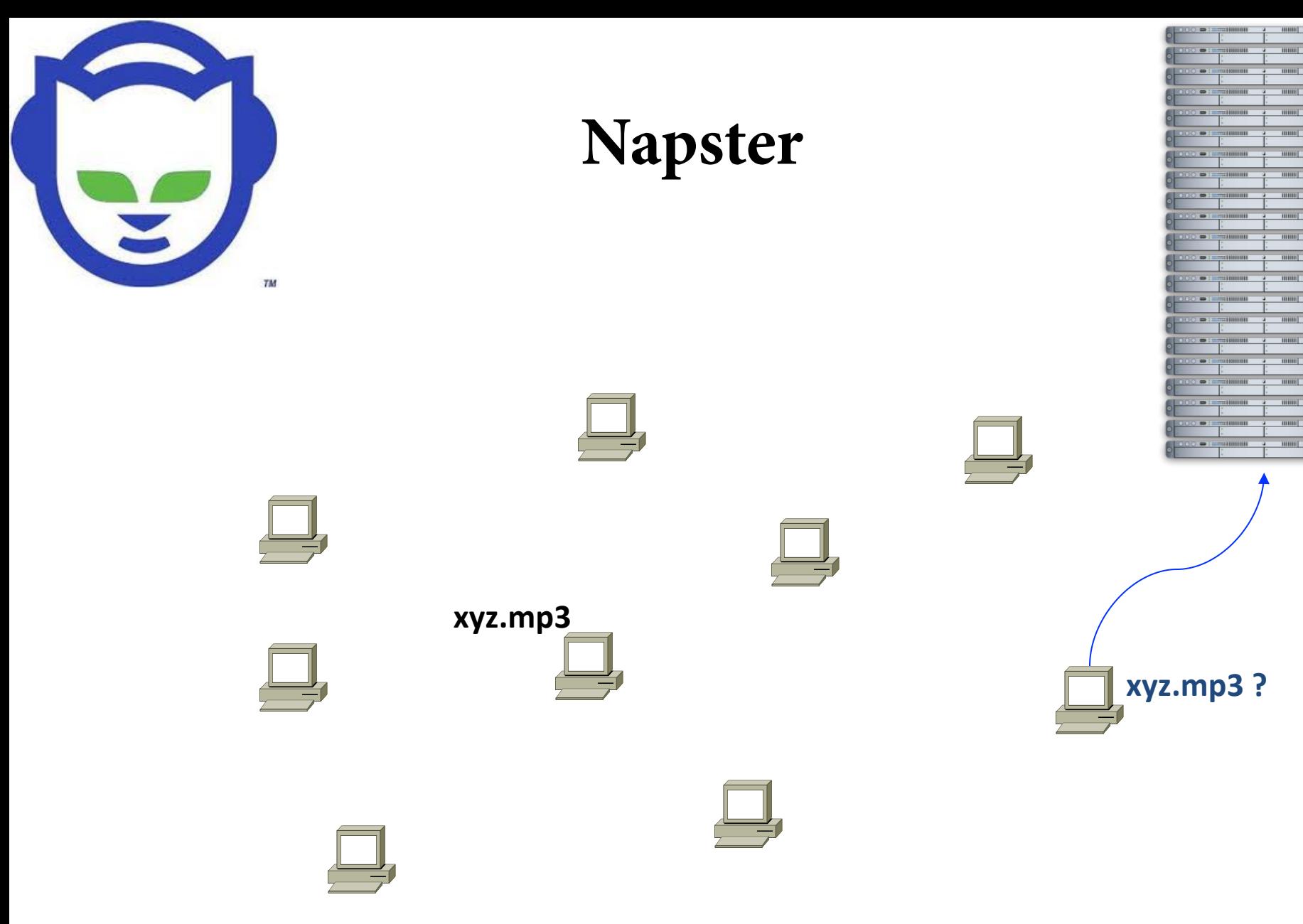

 $m m$ 

 $\left[ \min \right] % \begin{minipage}[b]{.45\linewidth} \centering \centerline{\includegraphics[width=0.45\linewidth]{images/STN1000.pdf} \centerline{\includegraphics[width=0.45\linewidth]{images/STN1000.pdf} \centerline{\includegraphics[width=0.45\linewidth]{images/STN1000.pdf} \centerline{\includegraphics[width=0.45\linewidth]{images/STN1000.pdf} \centerline{\includegraphics[width=0.45\linewidth]{images/STN1000.pdf} \centerline{\includegraphics[width=0.45\linewidth]{images/STN1000.pdf} \centerline{\includegraphics[width=0.45\linewidth]{images/STN1000.pdf} \centerline{\includegraphics[width=0.$ 

 $\lfloor \min \rfloor$ 

-mm

 $m m$ 

 $-$  0000  $-$ 

 $-$ mm

 $-$  mms

 $mm$ 

 $\lfloor \min \rfloor$ 

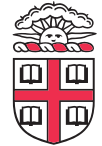

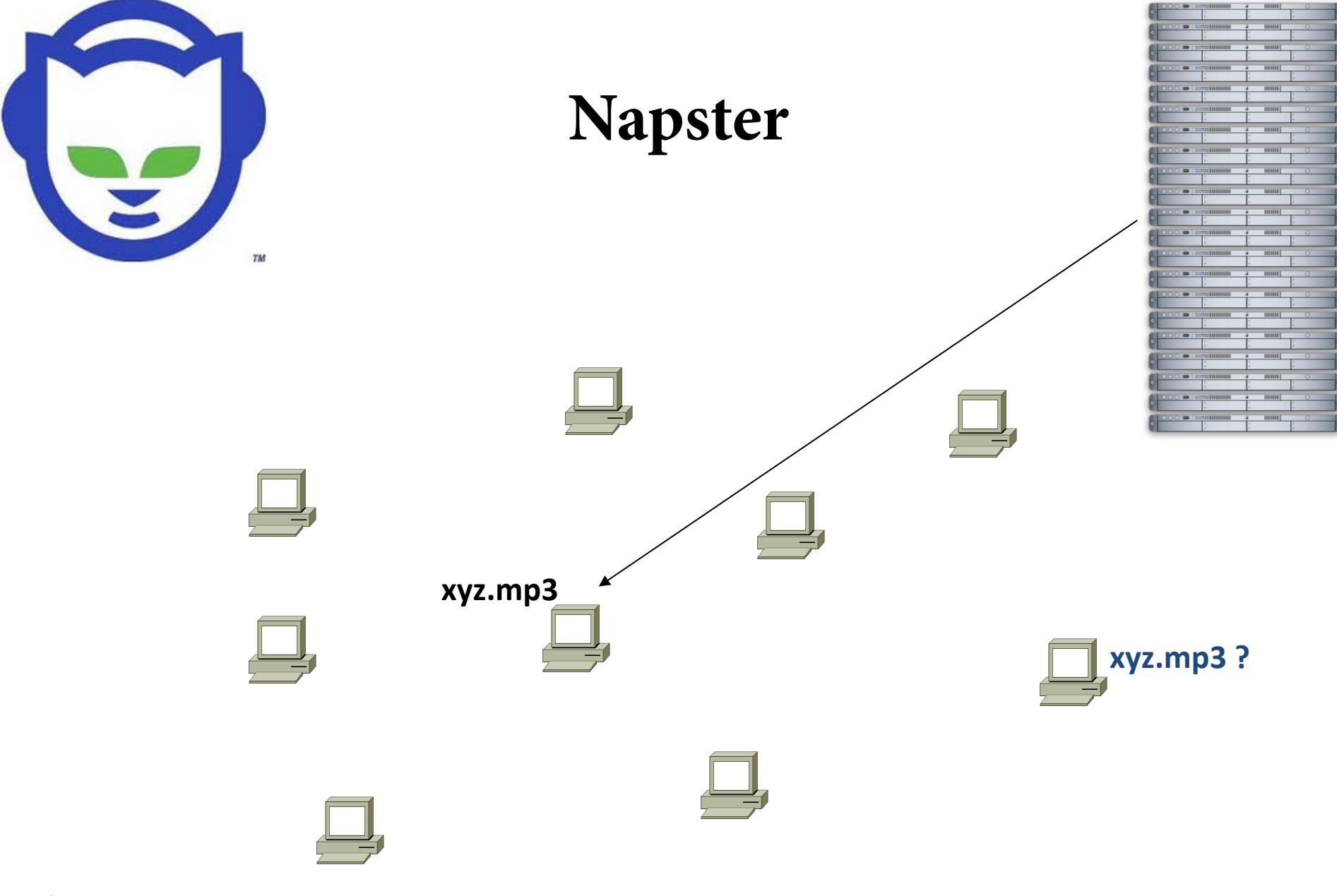

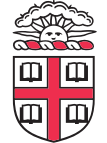

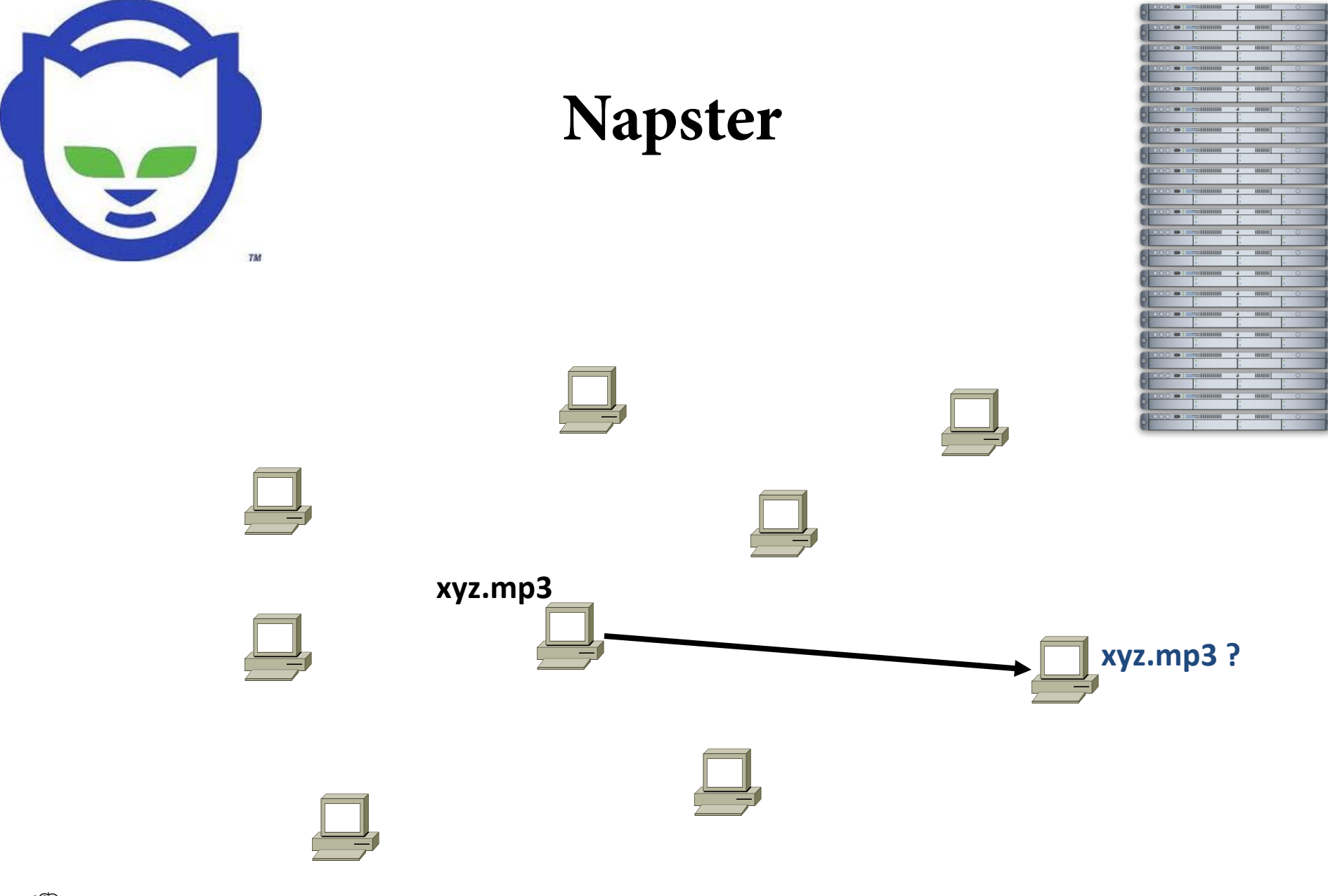

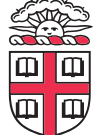

## **Napster**

- **Search & Location: central server**
- **Download: contact a peer, transfer directly**
- **Advantages:** 
	- Simple, advanced search possible
- **Disadvantages:** 
	- Single point of failure (technical and … legal!)
	- The latter is what got Napster killed

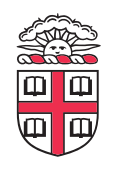

## **Gnutella: Flooding on Overlays (2000)**

- **Search & Location: #ooding (with TTL)**
- **Download: direct**

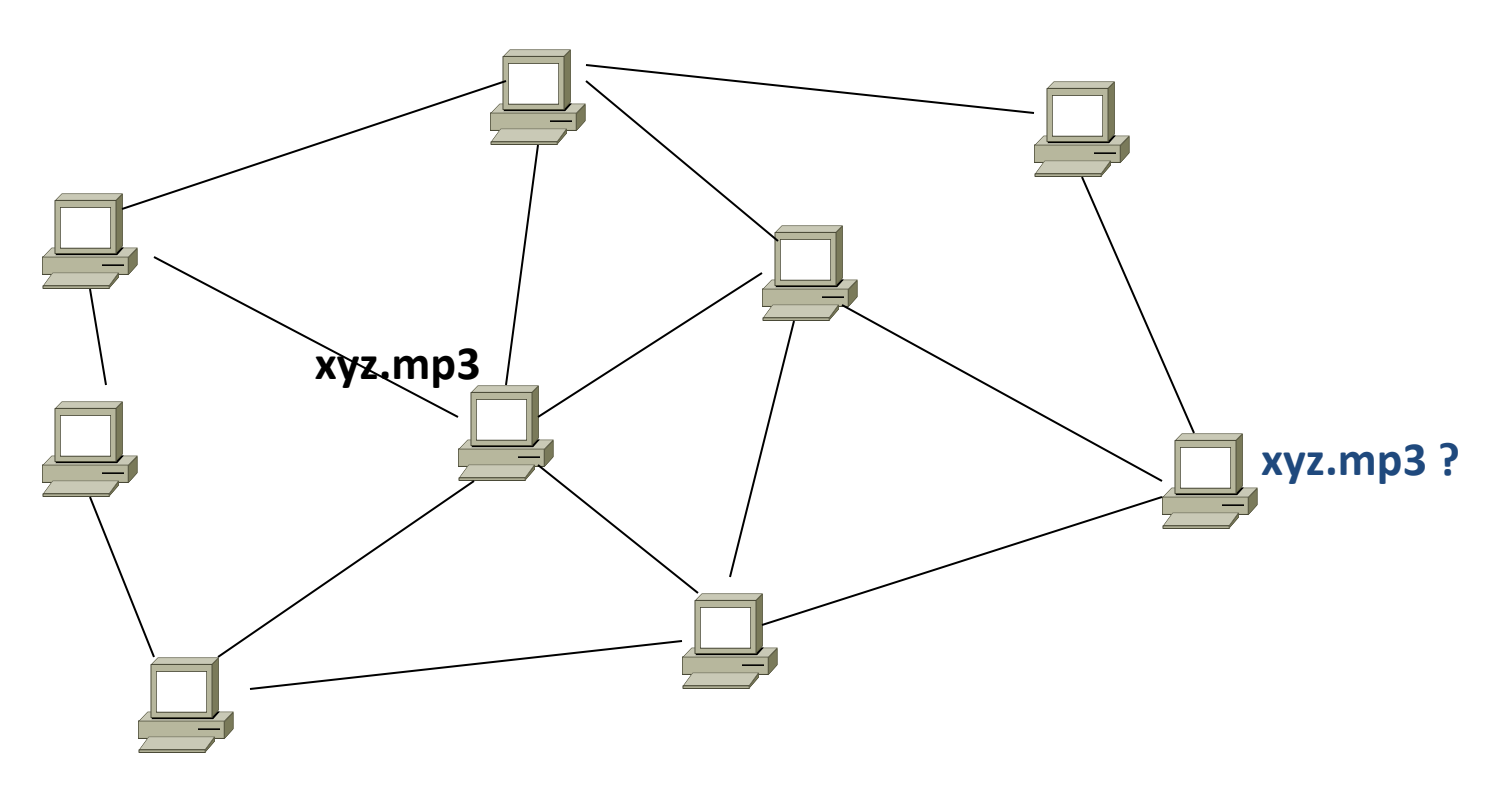

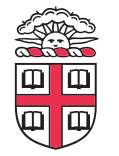

An "unstructured" *overlay network*

### **Gnutella: Flooding on Overlays**

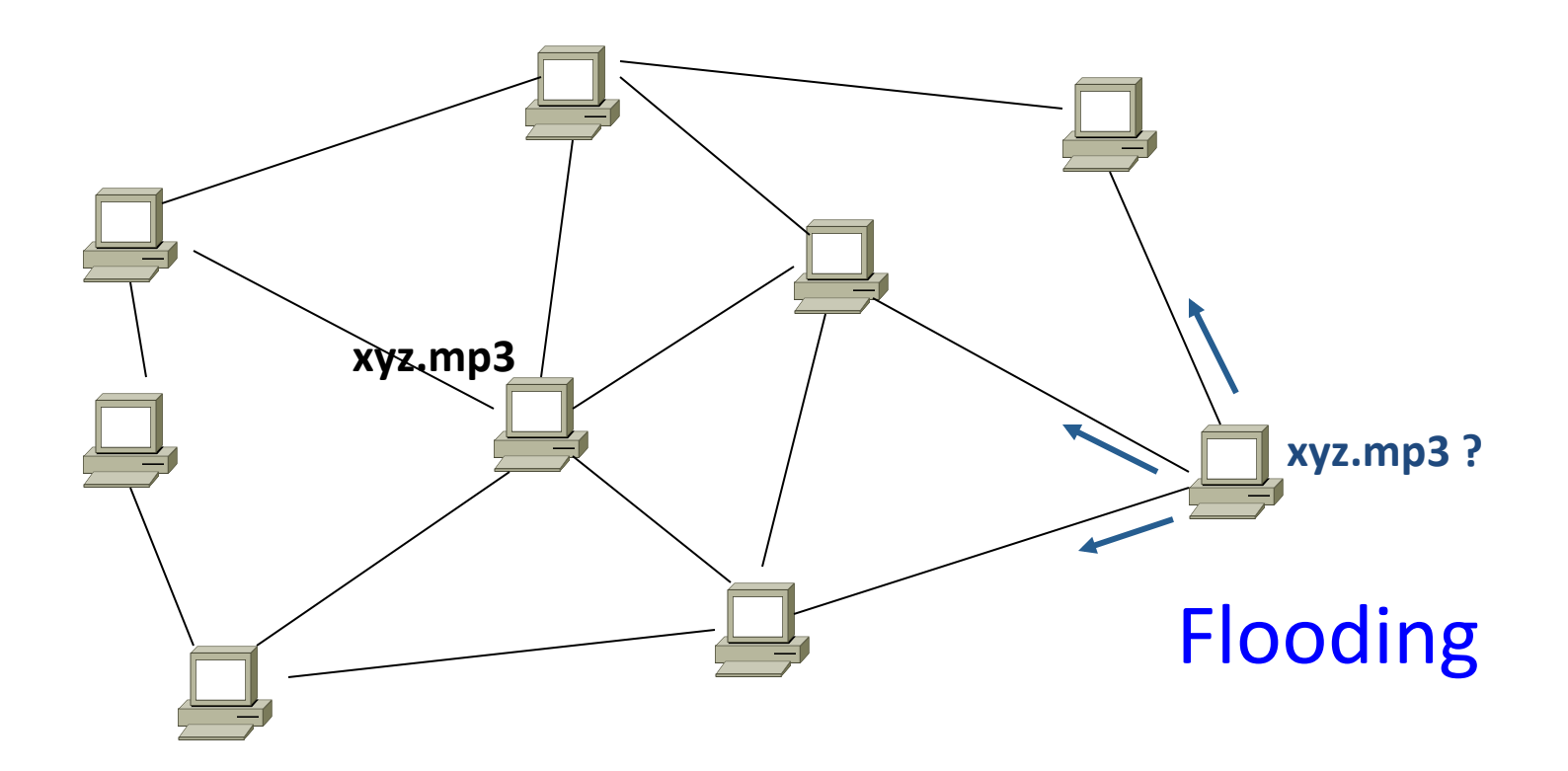

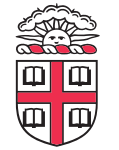

### **Gnutella: Flooding on Overlays**

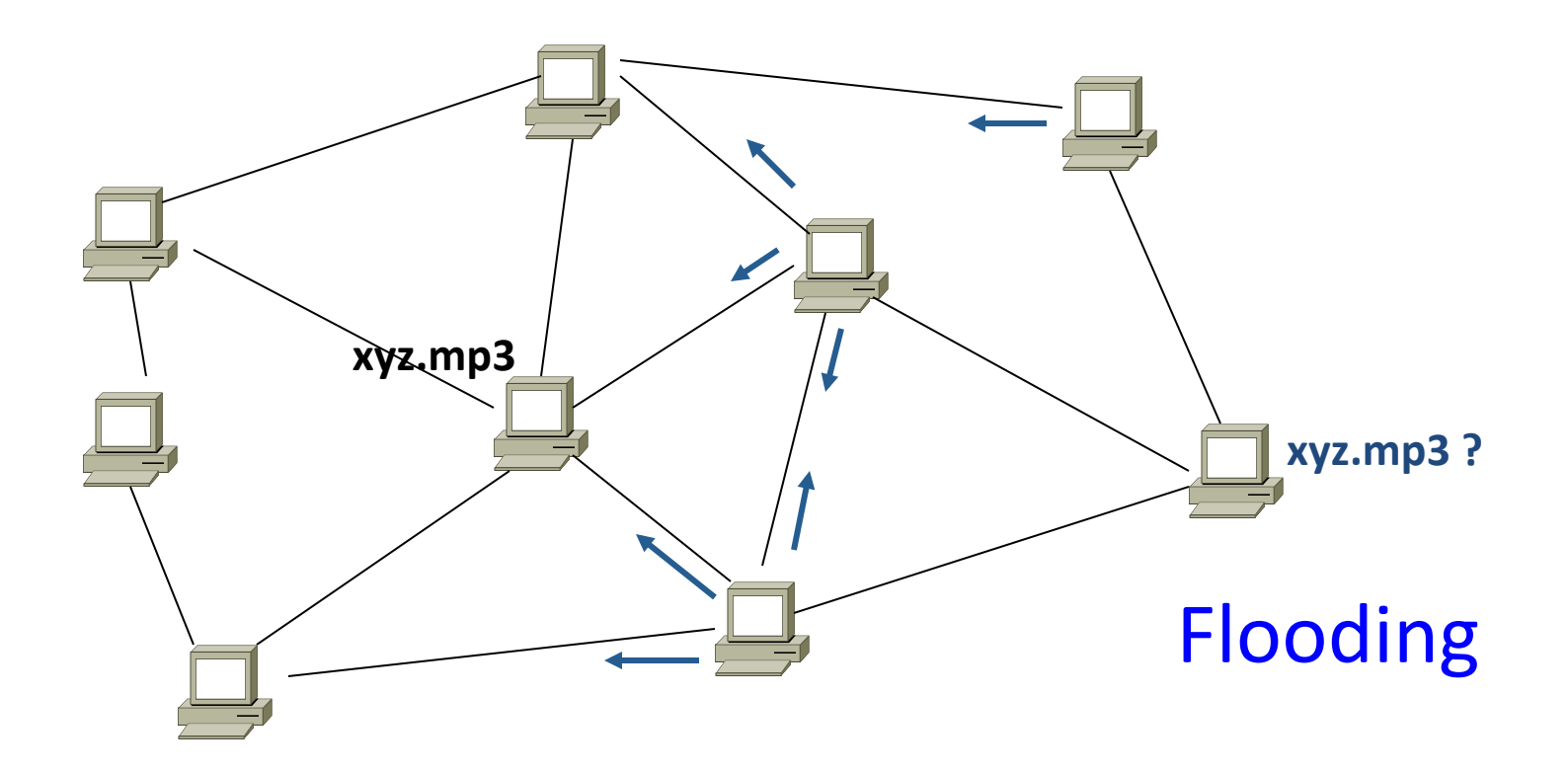

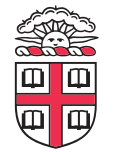

### **Gnutella: Flooding on Overlays**

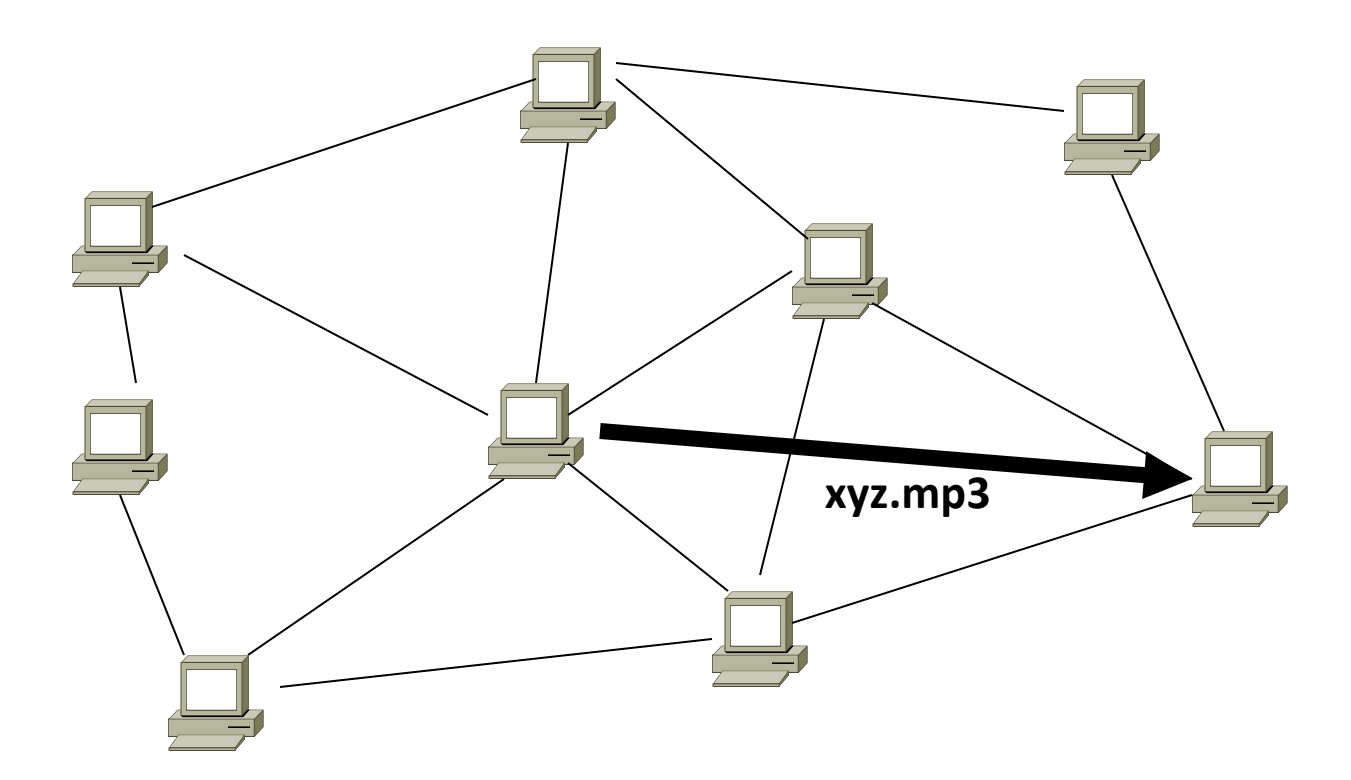

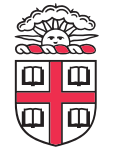

## **KaZaA: Flooding w/ Super Peers (2001)**

• **Well connected nodes can be installed (KaZaA) or self-promoted (Gnutella)** 

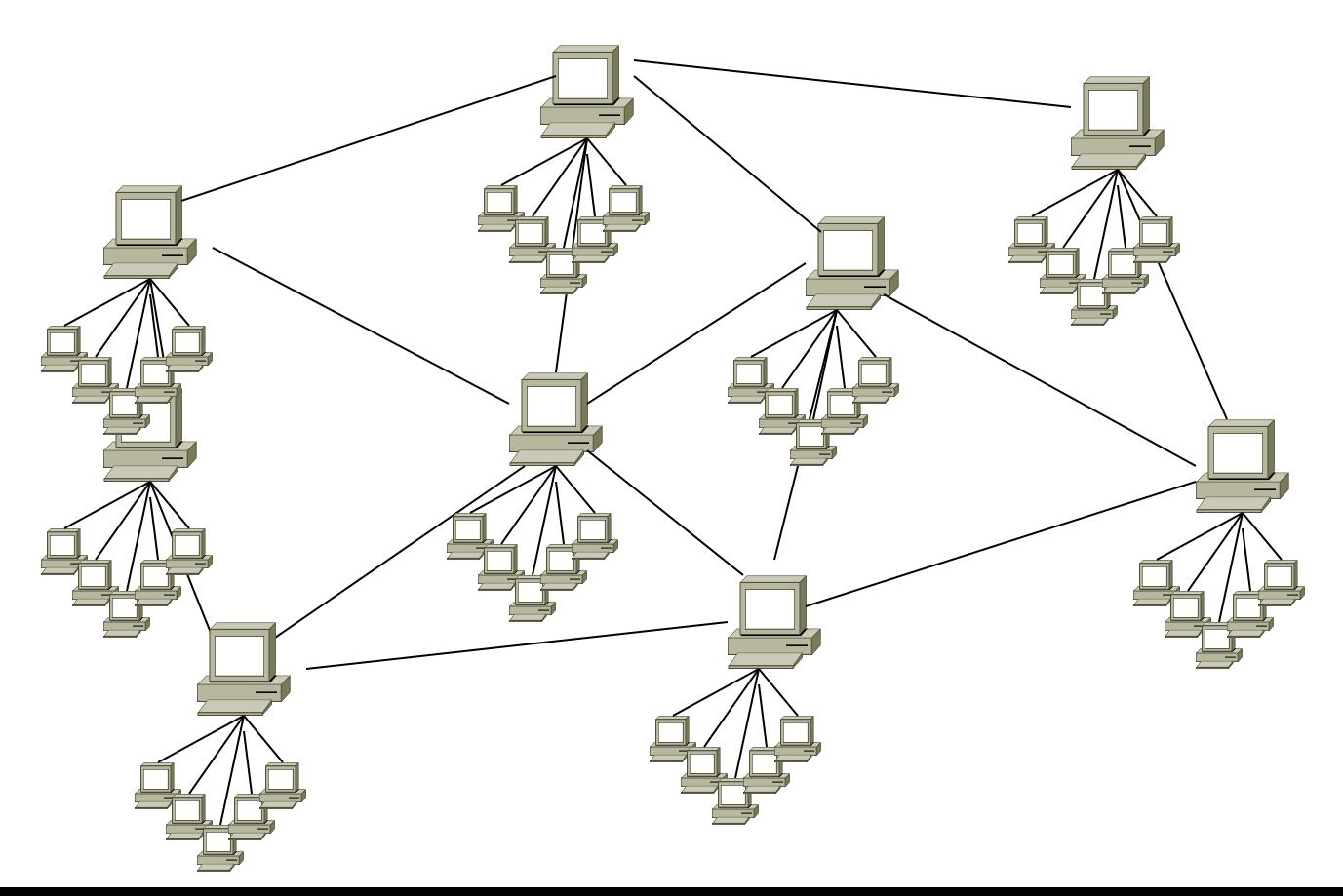

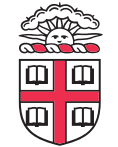

### **Say you want to make calls among peers**

#### • **You need to !nd who to call**

– Centralized server for authentication, billing

#### • You need to find where they are

– Can use central server, or a decentralized search, such as in KaZaA

#### • **You need to call them**

- What if both of you are behind NATs? (only allow outgoing connections)
- You could use another peer as a relay…

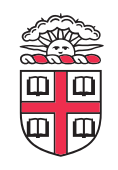

# **Skype**

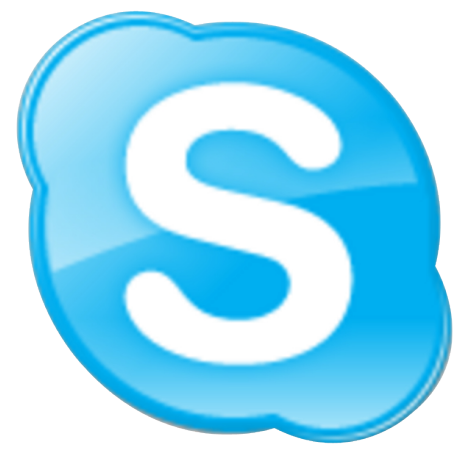

- **Built by the founders of KaZaA!**
- **Uses Superpeers for registering presence, searching for where you are**
- **Uses regular nodes, outside of NATs, as decentralized relays** 
	- $-$  This is their killer feature
- This morning, from my computer:
	- 29,565,560 people online

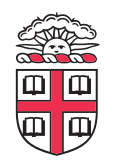

## **Lessons and Limitations**

- **Client-server performs well** 
	- But not always feasible
- Things that flood-based systems do well
	- Organic scaling
	- Decentralization of visibility and liability
	- Finding popular stuff
	- Fancy *local* queries
- Things that flood-based systems do poorly
	- Finding unpopular stuff
	- Fancy *distributed* queries
	- Vulnerabilities: data poisoning, tracking, etc.
	- Guarantees about anything (answer quality, privacy, etc.)

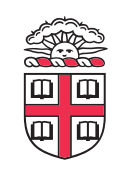

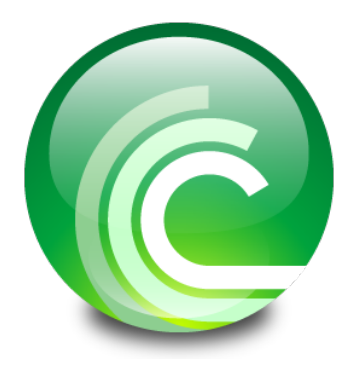

# **BitTorrent (2001)**

- **One big problem with the previous approaches** 
	- Asymmetric bandwidth
- **BitTorrent (original design)** 
	- Search: independent search engines (e.g. PirateBay, isoHunt)
		- Maps keywords -> .torrent file
	- Location: centralized *tracker* node per file
	- Download: chunked
		- File split into many pieces
		- Can download from many peers

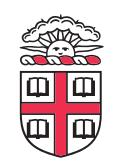

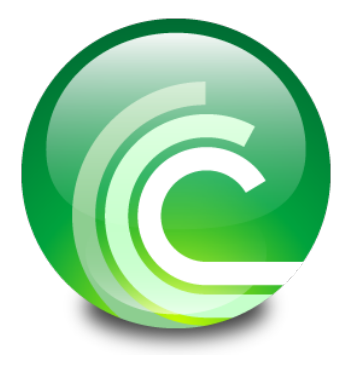

## **BitTorrent**

- **How does it work?** 
	- $-$  Split files into large pieces (256KB  $\sim$  1MB)
	- Split pieces into subpieces
	- Get peers from tracker, exchange info on pieces
- Three-phases in download
	- Start: get a piece as soon as possible (random)
	- Middle: spread pieces fast (rarest piece)
	- End: don't get stuck (parallel downloads of last pieces)

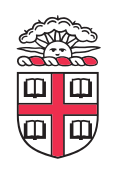

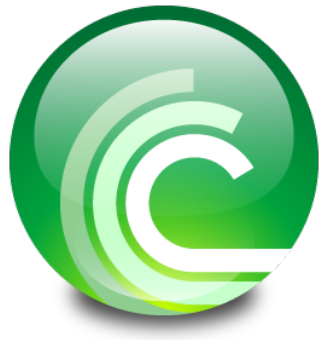

## **BitTorrent**

- **Self-scaling: incentivize sharing** 
	- If people upload as much as they download, system scales with number of users (no free-loading)
- **Uses** *tit-for-tat***: only upload to who gives you data** 
	- *Choke* most of your peers (don't upload to them)
	- Order peers by download rate, choke all but P best
	- Occasionally unchoke a random peer (might become a nice uploader)
- **Optional reading:**

*[Do Incentives Build Robustness in BitTorrent?* **Piatek et al, NSDI'07]**

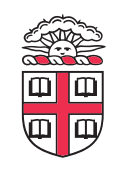

## **Structured Overlays: DHTs**

- **Academia came (a little later)…**
- **Goal: Solve efficient decentralized location** 
	- Remember the second key challenge?
	- Given ID, map to host
- **Remember the challenges?** 
	- Scale to millions of nodes
	- Churn
	- Heterogeneity
	- Trust (or lack thereof)
		- Selfish and malicious users

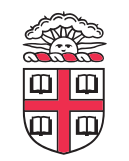

## **DHTs**

- **IDs from a !***at* **namespace** 
	- Contrast with hierarchical IP, DNS
- **Metaphor: hash table, but distributed**
- **Interface** 
	- Get(key)
	- Put(key, value)
- **How?** 
	- Every node supports a single operation:

Given a *key*, route messages to node holding *key*

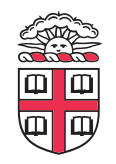

## **Identifier to Node Mapping Example**

- **Node 8 maps [5,8]**
- **Node 15 maps [9,15]**
- **Node 20 maps [16, 20]**
- **…**
- **Node 4 maps [59, 4]**

• **Each node maintains a pointer to its successor** 

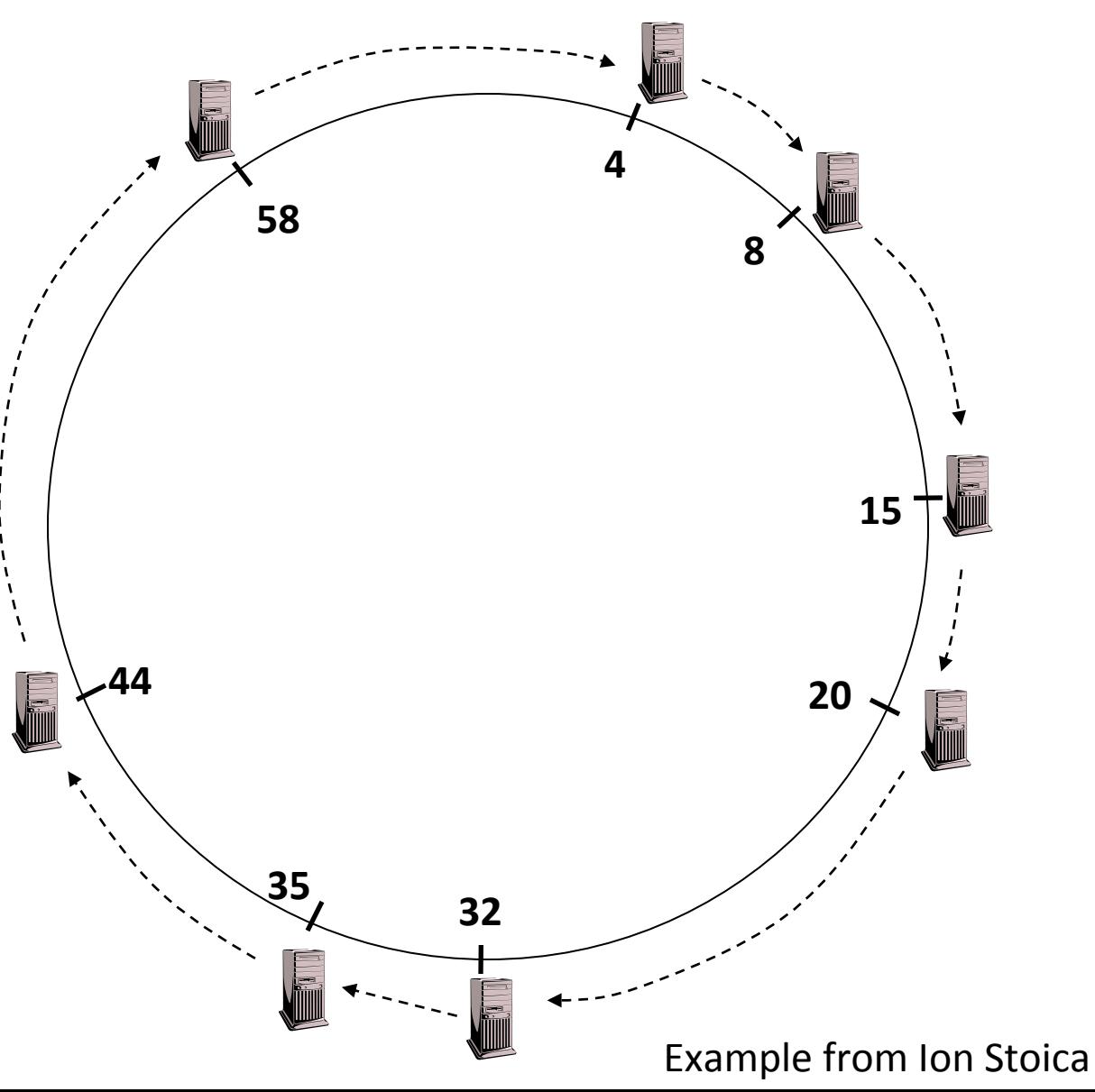

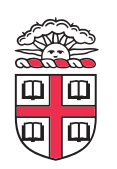

### **Remember Consistent Hashing?**

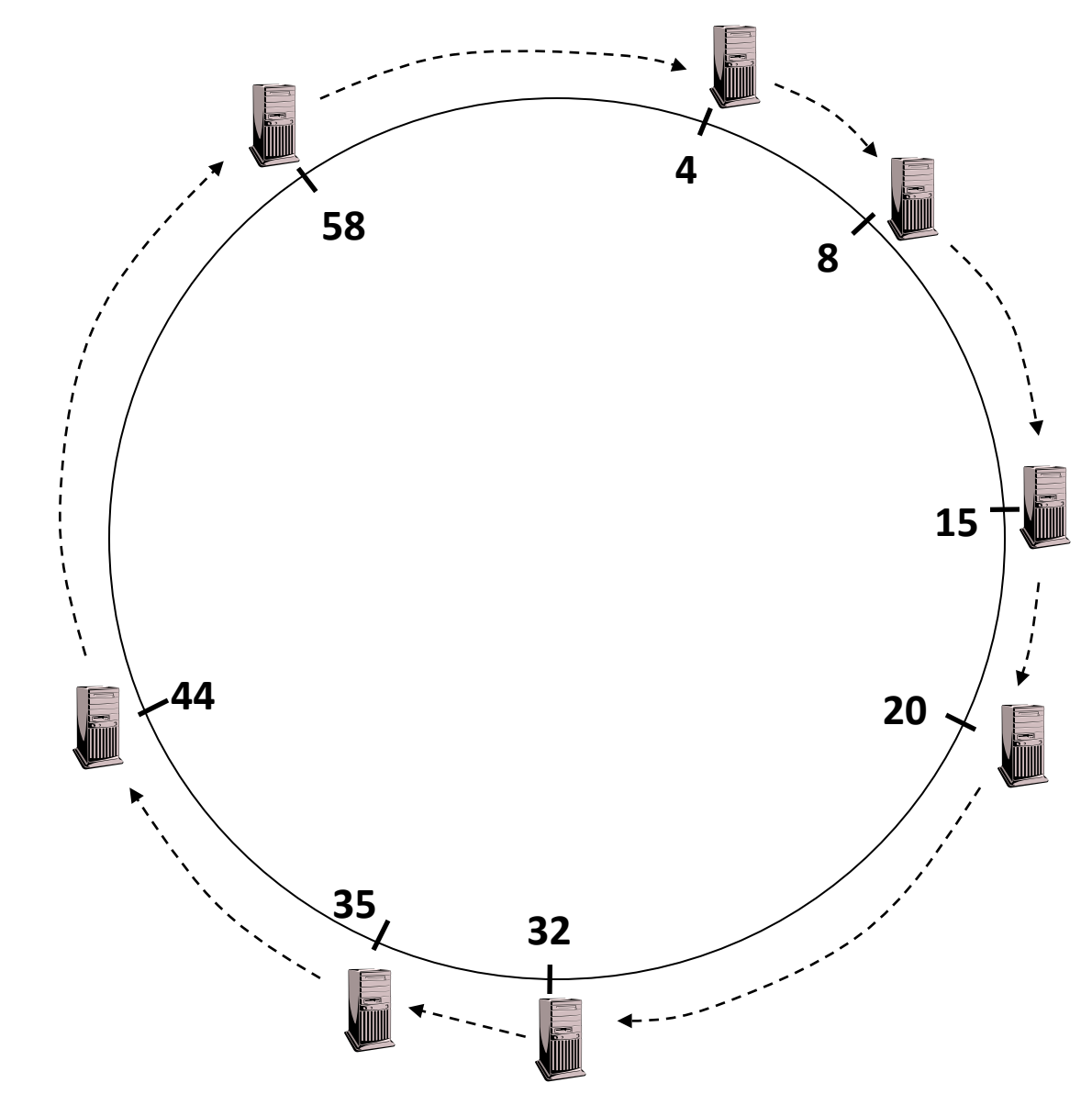

• **But each node only knows about a small number of other nodes (so far only their successors)** 

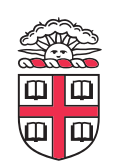

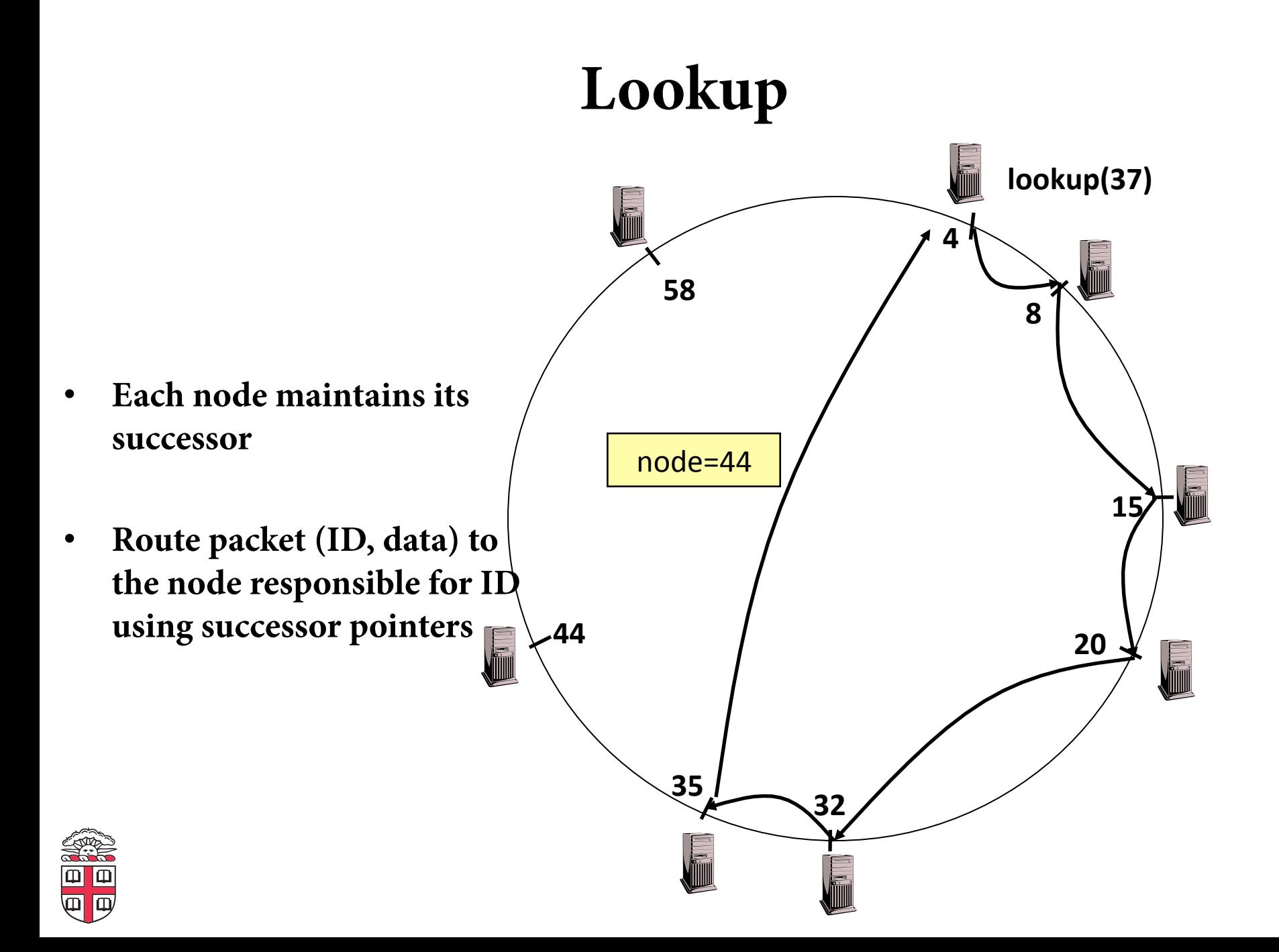

### **Optional: DHT Maintenance**

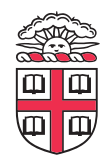

### **Stabilization Procedure**

• **Periodic operations performed by each node N to maintain the ring:** 

 $STABILITY()$  [N.successor = M]

N->M: "What is your predecessor?"

M->N: "x is my predecessor"

if x between  $(N,M)$ , N.successor =  $x$ 

N->N.successor: NOTIFY()

NOTIFY() 

N->N.successor: "I think you are my successor" M: upon receiving NOTIFY from N:

If (N between (M.predecessor, M))

```
M.predecessor = N
```
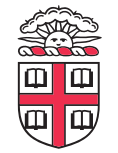

succ=4 **•** Node with id=50 joins pred=44 the ring **4**  § Node 50 needs to **58 8**  know at least one node already in the system - Assume known node Í succ=nil is 15 pred=nil **15 50 44**  succ=58 **20**  pred=35 **35 32** 

**4 20 <sup>32</sup> <sup>35</sup> 8 15 44 58 50 •** Node 50: send join(50) to node 15 § Node 44: returns node 58 **•** Node 50 updates its successor to  $58$   $/$  join(50) succ=68 succ=4 pred=44 pred=nil succ=58 pred=35 **58** 

**4 20 <sup>32</sup> <sup>35</sup> 8 15 44 58 50 Node 50: send** stabilize() to node 58 § Node 58: - Replies with 44 - 50 determines it is the right predecessor succ=58 pred=nil succ=58 pred=35 stabilize(): *"What is your predecessor?"*  succ=4<br>
pred=4<br>
pred=4<br>
espannel<br>
stabiliz<br>
"What<br>
"What pred=44 

succ=4 **Node 50: send** pred=<mark>40</mark> notify() to node **4**  58 **58 8**  § Node 58:  $notify()$ : *"I think you are my successor"*  - update predecessor to 50 succ=58 pred=nil **15 50 44**  succ=58 **20**  pred=35 **<sup>32</sup> <sup>35</sup>**

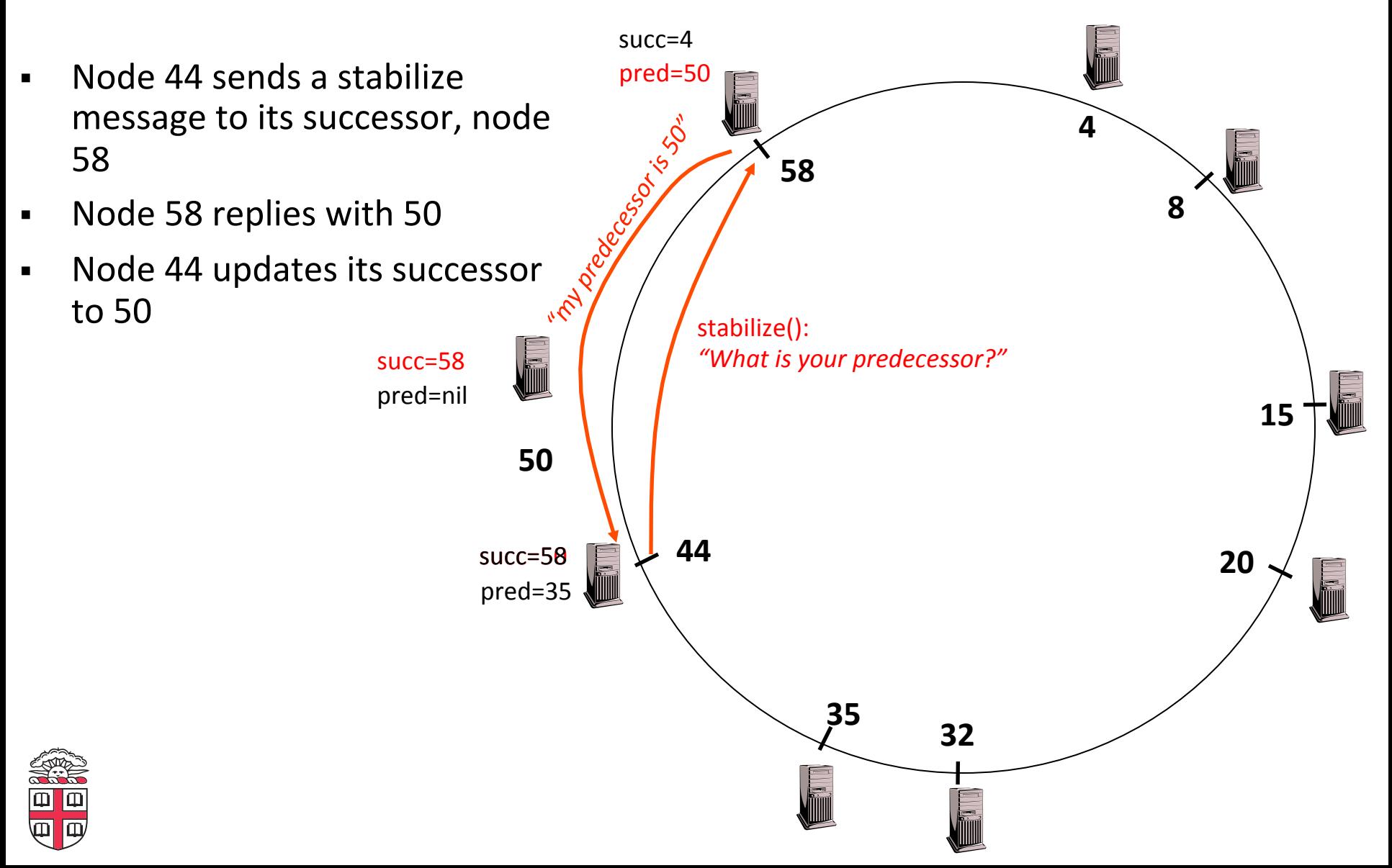

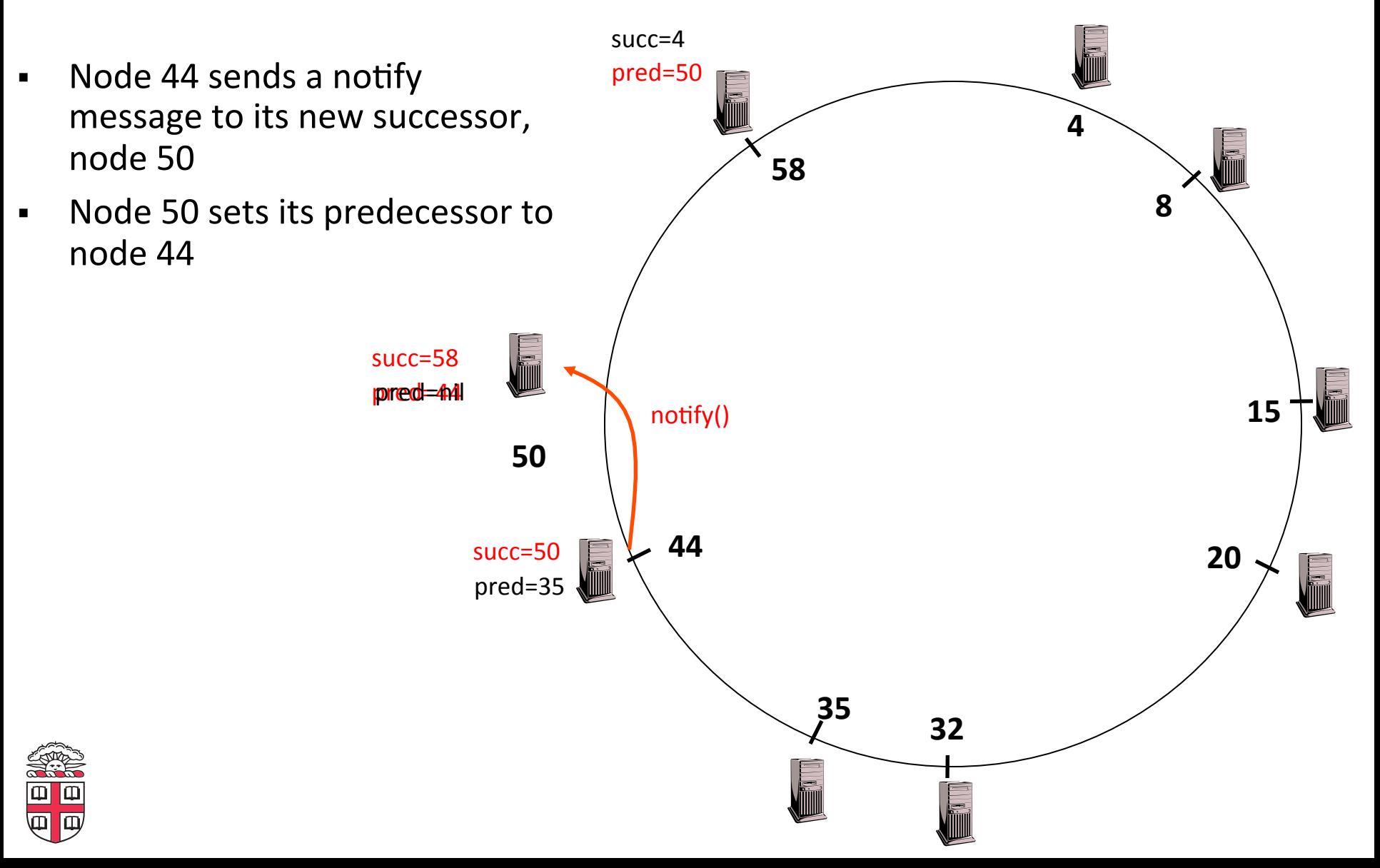

## **Joining Operation (cont'd)**

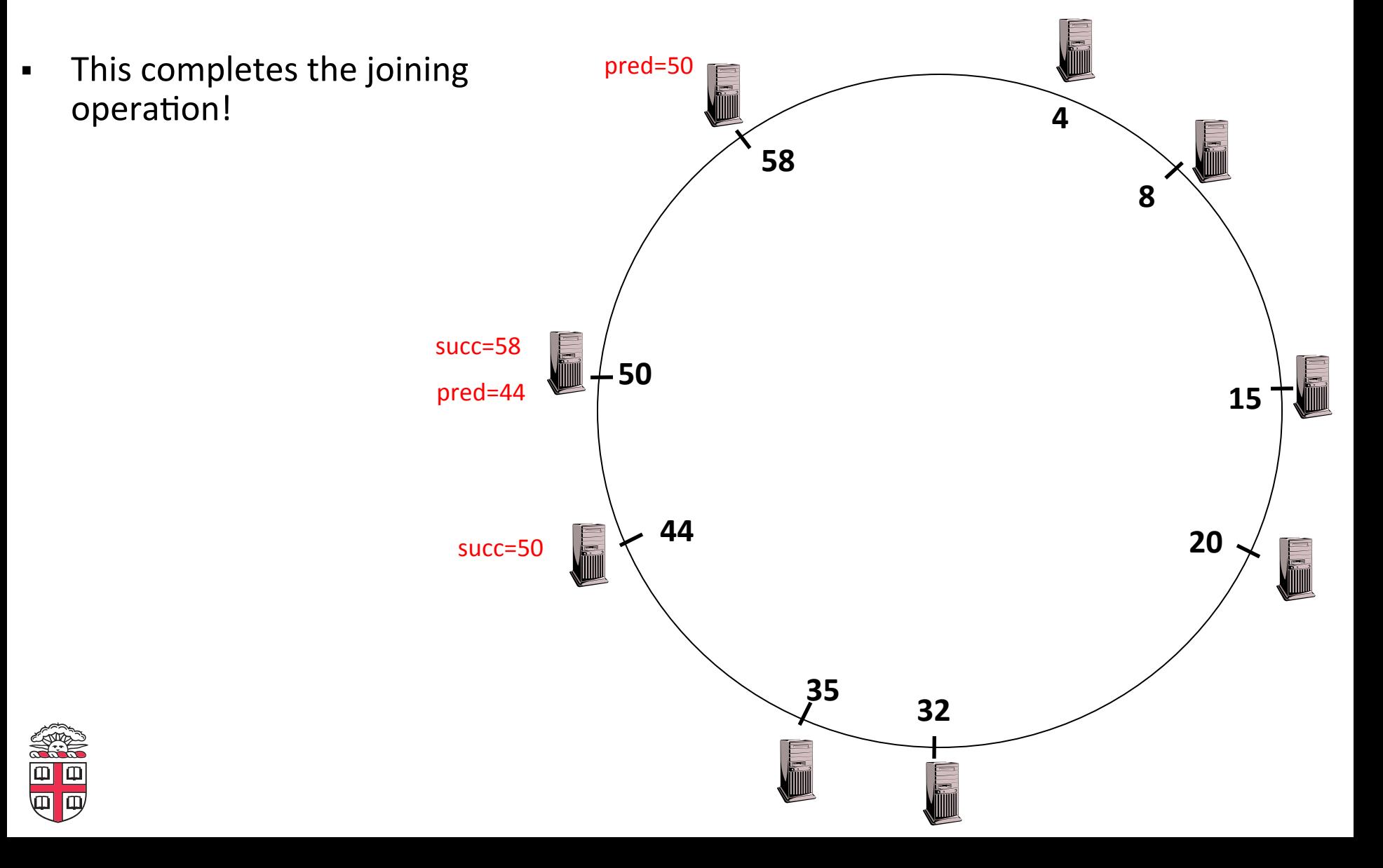

## **Achieving Efficiency: "***nger tables*

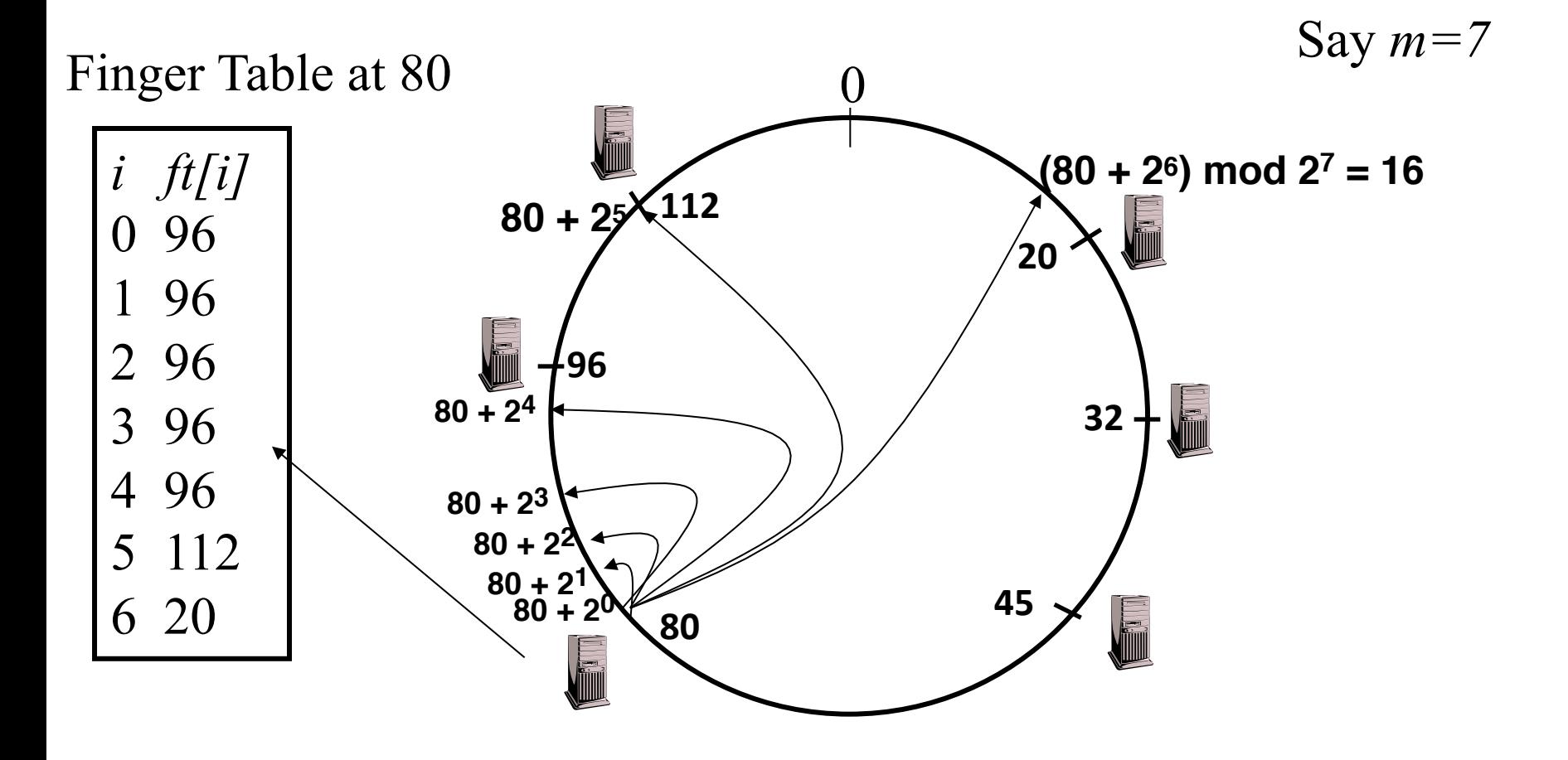

*i*th entry at peer with id *n* is first peer with id  $\geq n + 2^{i} \pmod{2^m}$ 

മ

## **Chord**

- There is a tradeoff between routing table size **and diameter of the network**
- **Chord achieves diameter O(log n) with O(log n)-entry routing tables**

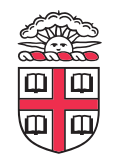

## **Many other DHTs**

- **CAN** 
	- Routing in n-dimensional space

#### • **Pastry/Tapestry/Bamboo**

- (Book describes Pastry)
- Names are fixed bit strings
- Topology: hypercube (plus a ring for fallback)

#### • **Kademlia**

- Similar to Pastry/Tapestry
- But the ring is ordered by the XOR metric
- Used by BitTorrent for distributed tracker
- **Viceroy** 
	- Emulated butterfly network
- **Koorde**

• **…** 

- DeBruijn Graph
- Each node connects to 2n, 2n+1
- Degree 2, diameter log(n)

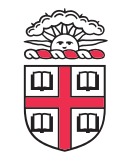

## **Discussion**

#### • **Query can be implemented**

- Iteratively: easier to debug
- Recursively: easier to maintain timeout values
- **Robustness** 
	- Nodes can maintain (k>1) successors
	- Change notify() messages to take that into account
- **Performance** 
	- Routing in overlay can be worse than in the underlay
	- Solution: flexibility in neighbor selection
		- Tapestry handles this implicitly (multiple possible next hops)
		- Chord can select any peer between  $[2^n,2^{n+1})$  for finger, choose the closest in latency to route through

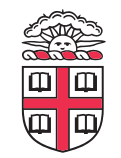

## **Where are they now?**

#### • **Many P2P networks shut down**

- Not for technical reasons!
- Centralized systems work well (or better) sometimes
- **But…** 
	- Vuze network: Kademlia DHT, millions of users
	- Skype uses a P2P network similar to KaZaA

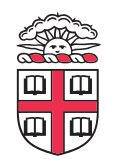

## **Where are they now?**

#### • **DHTs allow coordination of MANY nodes**

- Efficient *flat* namespace for routing and lookup
- Robust, scalable, fault-tolerant

#### • **If you can do that**

- You can also coordinate co-located peers
- Now dominant design style in datacenters
	- E.g., Amazon's Dynamo storage system
- DHT-style systems everywhere
- **Similar to Google's philosophy** 
	- Design with failure as the common case
	- Recover from failure only at the highest layer
	- Use low cost components
	- Scale out, not up

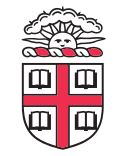